## Programmazione 2 e Lab. di programmazione 2

*Corso di Laurea in Informatica - Anno Accademico 2022-23*

**Docenti**

Prof. Angelo Ciaramella **[angelo.ciaramella@uniparthenope.it]** Prof. Luigi Catuogno **[luigi.catuogno@uniparthenope.it] Tutor**

Dott. Antonio Vanzanella **[antonio.vanzanella@studenti.uniparthenope.it]**

1

#### Il Linguaggio C++ *(per programmatori C)*

# Input/Output da console

prima parte

3

Soluzione esercizi

#### Esercizio: *a raccontare le favole*

- Si scriva un programma che:
	- Chieda all'utente di immettere:
	- L'anno corrente *(oggi)*
	- L'anno di nascita di Cappuccetto Rosso *(nata\_cr)*
	- Il numero di focaccine che C.R. porta nel cestino *(focaccin)*
	- Il numero di focaccine che il Lupo sottrae a cappuccetto rosso *(focaccout)*
- Visualizzi la storiella mostrata in seguito tenendo conto di alcune condizioni che si verificano in base al valore dell'input;

### Esercizio: *a raccontare le favole*

C'era una AAAA di nome Cappuccetto Rosso che si recava dalla sua nonnina al di là del bosco per portarle BBBB focaccine calde calde. Durante il tragitto, il Lupo Cattivo rubò a Cappuccetto Rosso ben CCCC focaccine.

Giunta infine dalla nonna, cappuccetto le porse il cestino e la nonna disse:

- a) «grazie nipotina mia per queste DDDD focaccine» se nel cesto ci sono ancora focaccine
- b) «grazie nipotina mia per avermi fatto visita!» se nel cesto non c'è più alcuna focaccina.
- Al posto di AAAA il programma deve scrivere «bambina» se l'età di C.R. è inferiore ai 12 anni, «ragazza» se è superiore ai 12 anni ma inferiore ai 20 e «donna» negli altri casi;
- Al posto di BBBB e CCCC vanno sostituiti corrispondenti valori ottenuti in input
- Al posto di DDDD deve essere visualizzato il numero di focaccine residue

#### Esercizio: *a raccontare le favole*

```
int main()
1 
 {
2
 3
          int oggi, nata_cr, focaccin, focaccout, anni_cr, residuo;
 4
 5
          cout << "Immetti anno corrente: ";
 6
          cin >> oggi;
         cout << "Anno di nascita di C.R.: ";
 7
 8
         cin >> nata_cr;
 9
         cout << "Focaccine in input: ";
10
        cin >> focaccin;
        cout << "Focaccine in output: ";
11
12
        cin >> focaccout;
13
         \verb|count &lt;&lt;endl{<} \verb|endl{<} \verb|endl|; \label{eq:1}…
 …
```
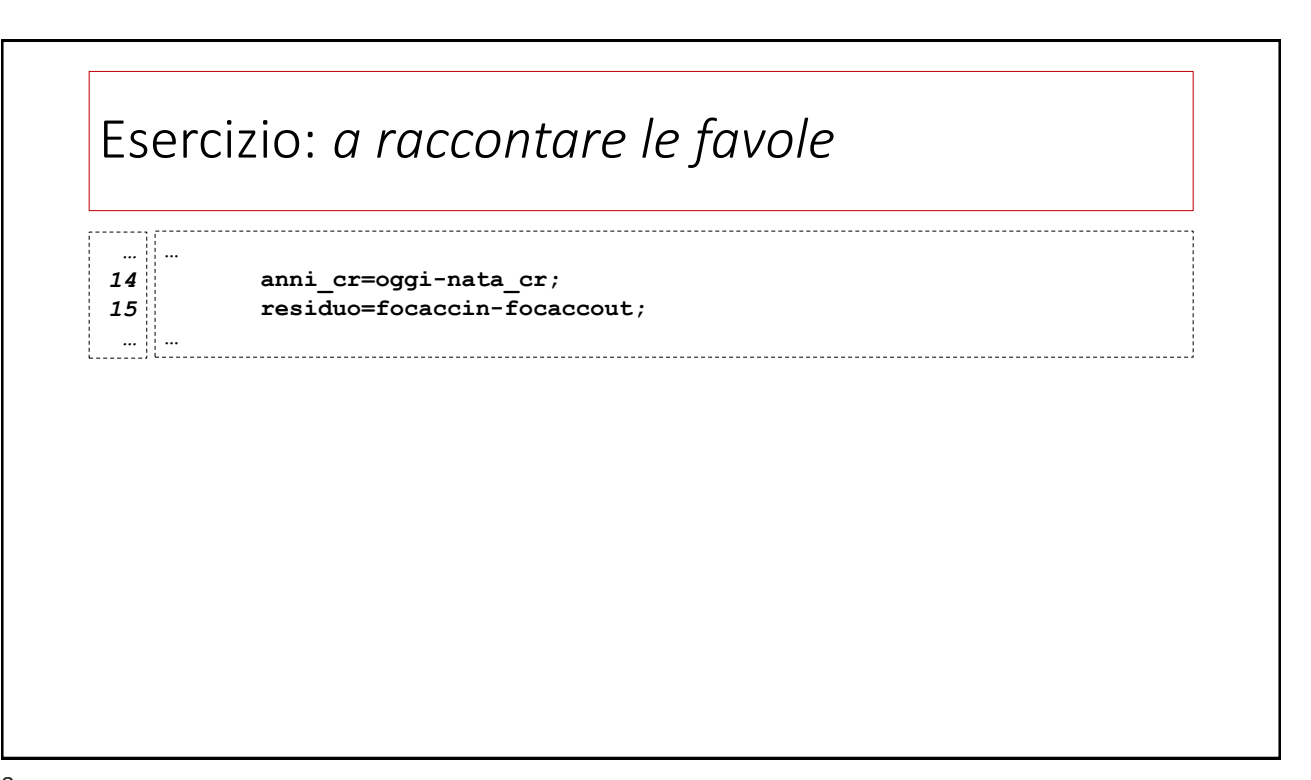

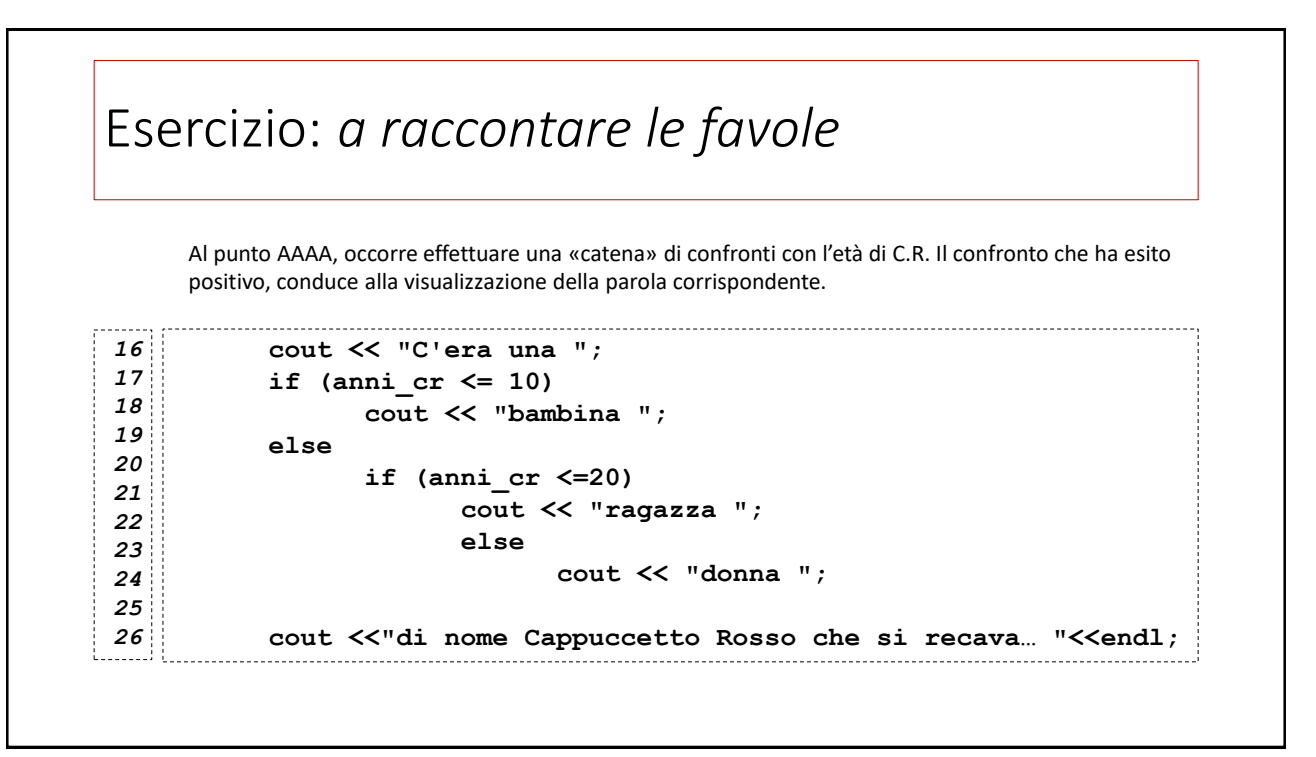

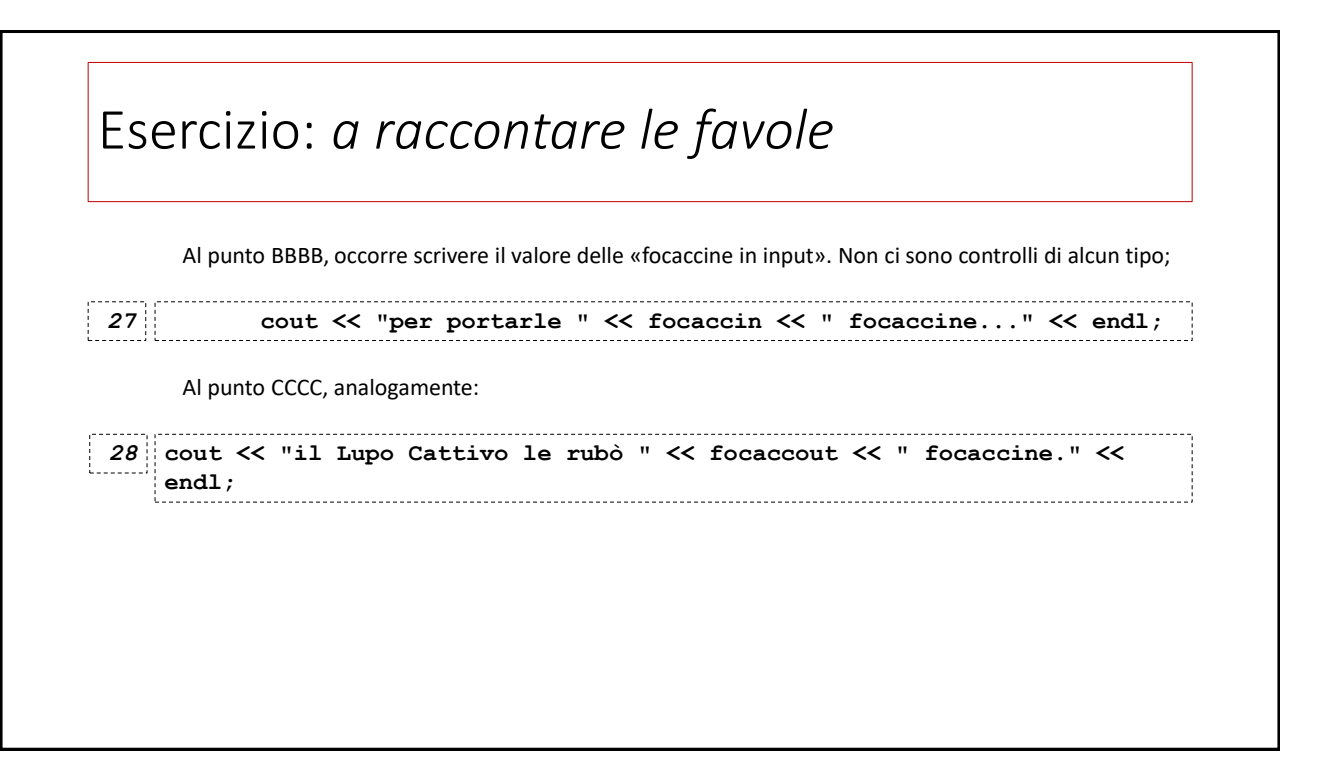

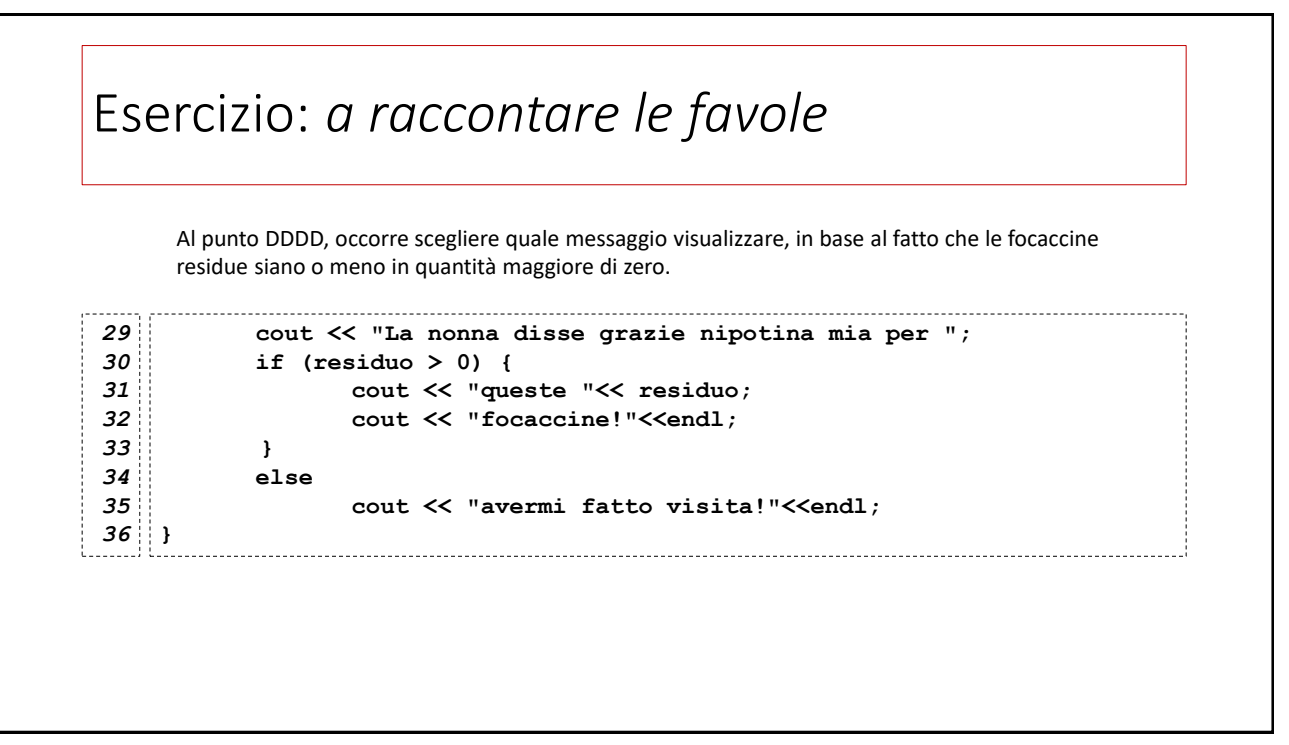

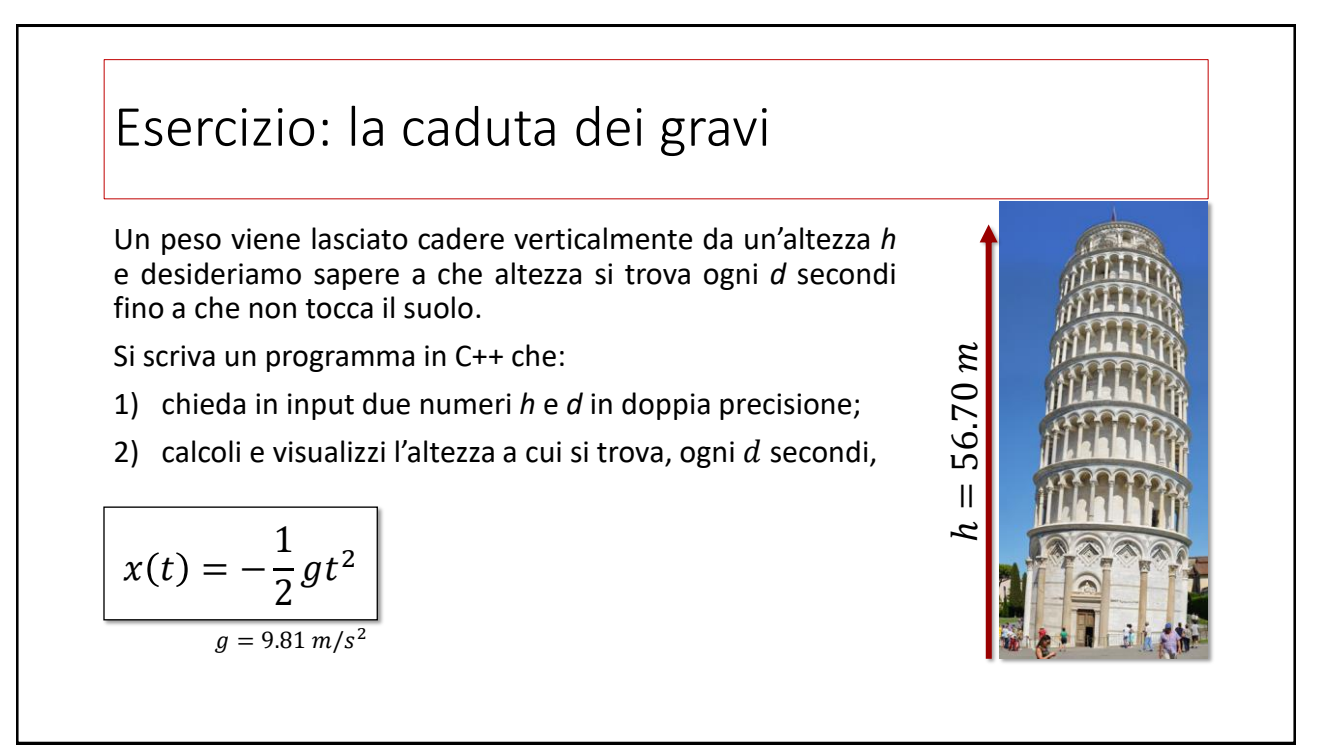

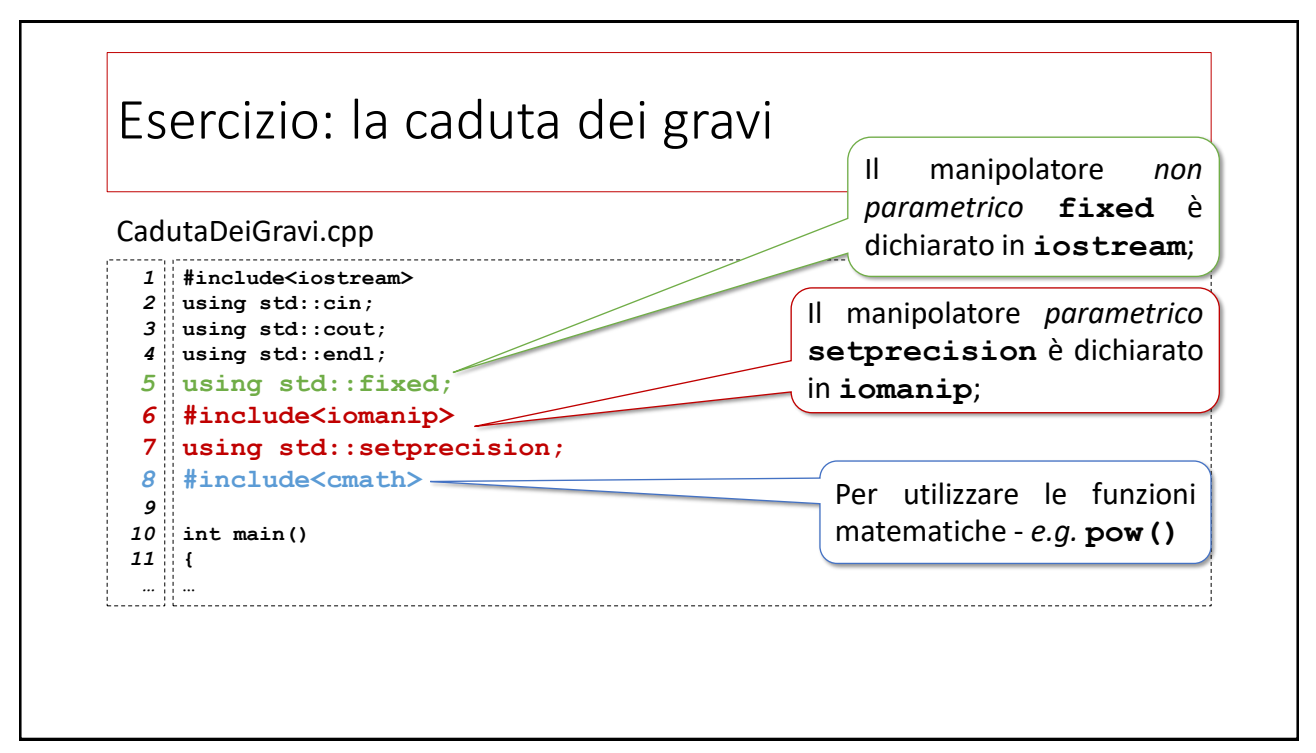

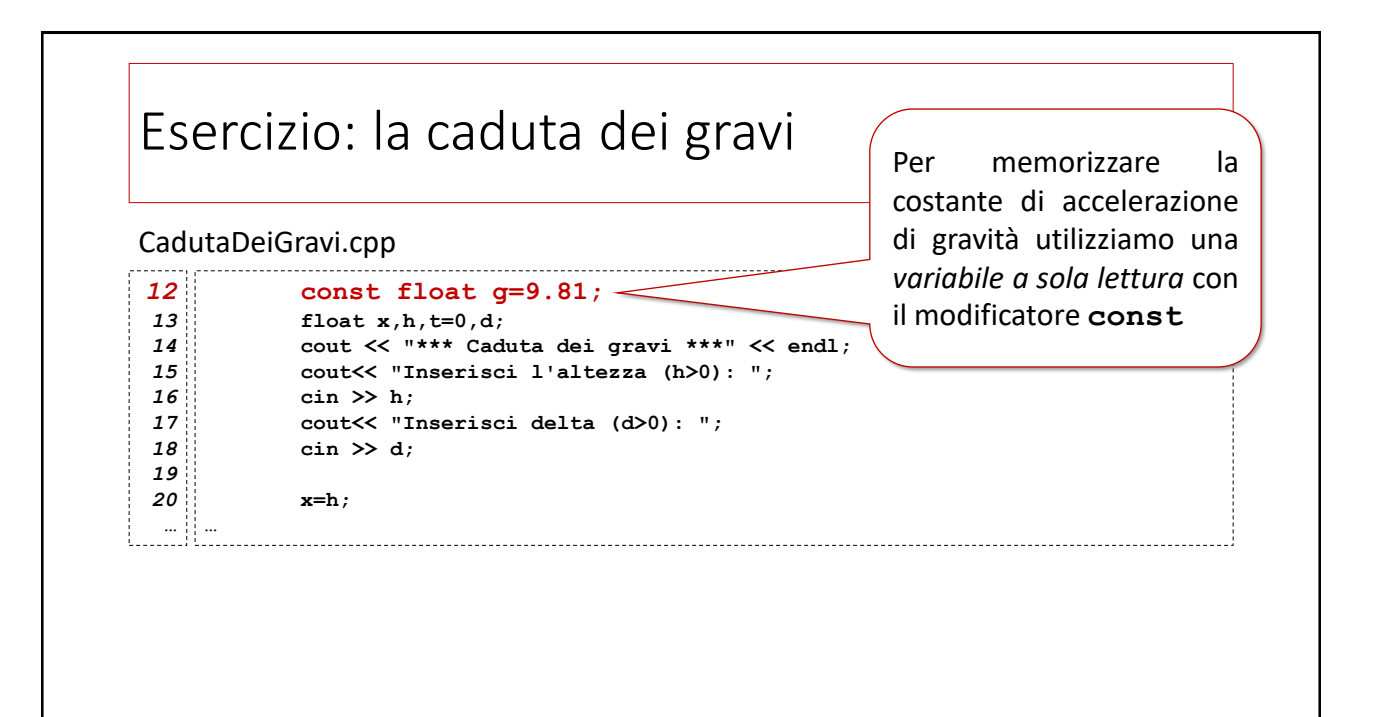

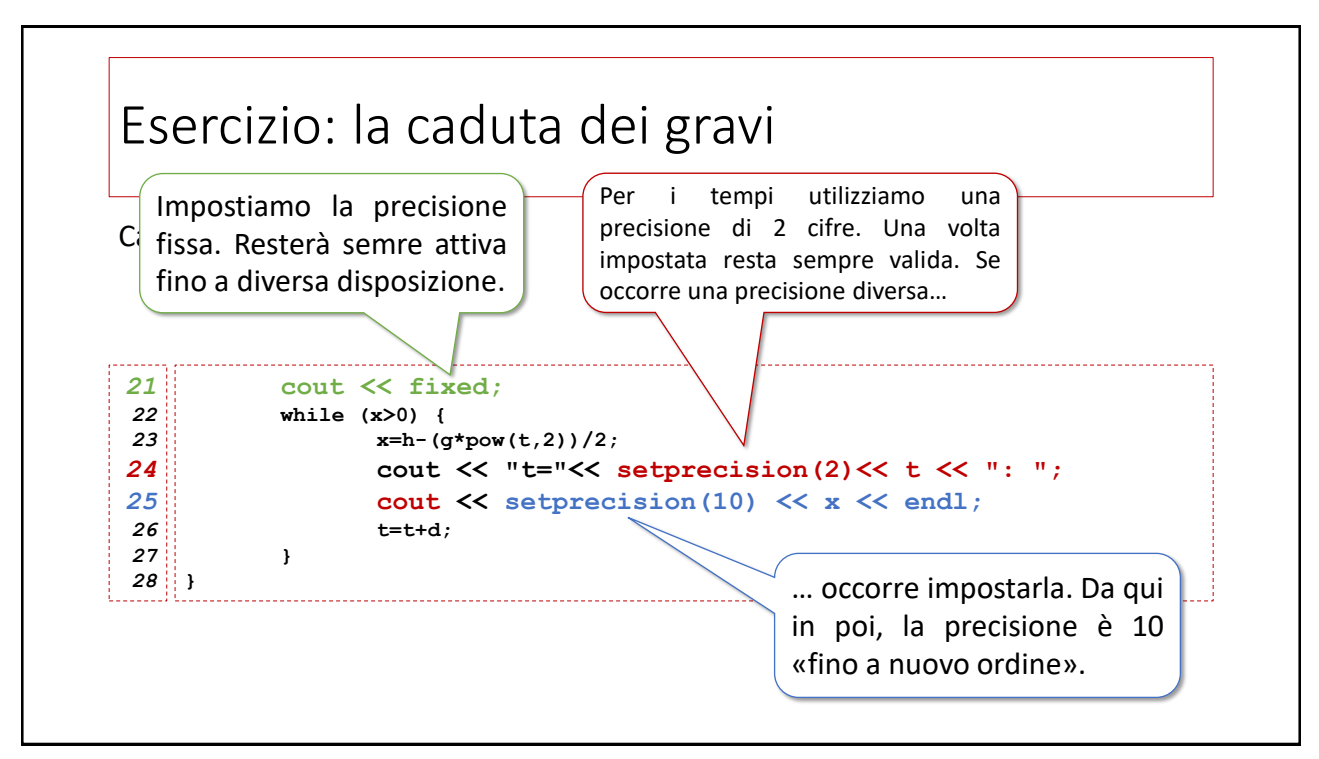

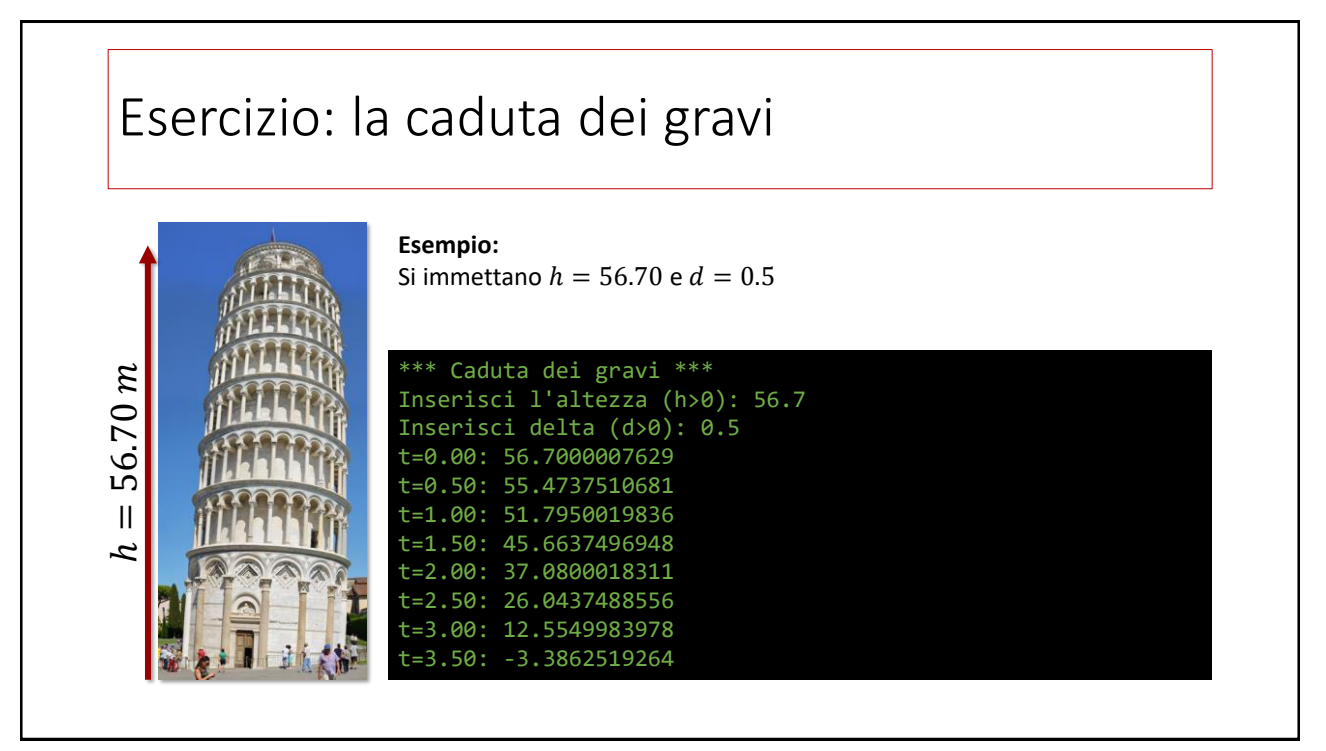

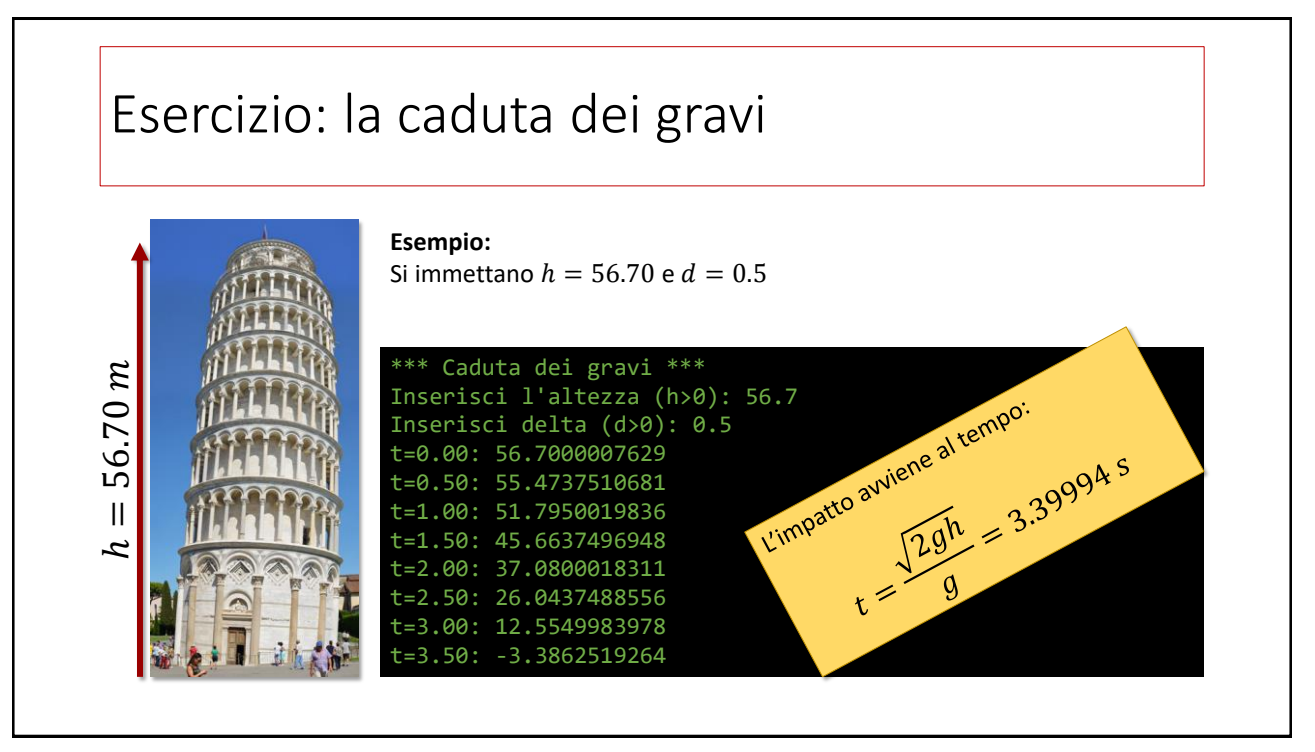